# **Adobe Photoshop Lightroom Free Download Old Version !LINK!**

Installing Adobe Photoshop is fairly simple; all you have to do is download it from the Adobe website. Once it is downloaded, you'll need to open the file and follow the on-screen instructions. Then, you'll need to download a crack for the version of Photoshop that you want to use. Once the crack is found, you have to open the file and follow the instructions to install the crack. Once the crack is installed, you will be able to use all of the features of Adobe Photoshop. You may want to back up your files, since cracking software can be risky. Be sure to check the version number and keep that in mind when dealing with the crack. That way, you'll know what version you are using.

### [Adobe Photoshop 2022 \(Version 23.0.2\)](http://blogbasters.com/sanitizes.impossibility.copy.ZG93bmxvYWR8Z3k4TkhBM05YeDhNVFkzTWpVNU1qVTNOSHg4TWpVNU1IeDhLRTBwSUZkdmNtUndjbVZ6Y3lCYldFMU1VbEJESUZZeUlGQkVSbDA.glides.QWRvYmUgUGhvdG9zaG9wIDIwMjIgKFZlcnNpb24gMjMuMC4yKQQWR.hornbuckle)

Now that the dust has settled Lighroom 5 is about as stable as one can possibly expect this release. Remarkably, the only bugs detected in the beta period that were exclusive to the Lighroom beta were ones that were introduced by the beta testers themselves. Not one of these bugs was a result of Lightroom 5 being released. Issues were often related to importing first or exporting to the cloud. For those users with a back up method for their files, they are able to easily unsync any of the affected files for up until a week prior to the official release. However, I think the tag-line for Photoshop is: "Photoshop is more than just an image editor. Photoshop is an information management tool that integrates the workflows and assets of digital art and design disciplines." Which really means, putting it in exactly the same way, the application is something like an image editor, a page layout tool, a business asset editor, a web design tool, a video editor, a content creation application, a social media client, and so forth. Add to that the more than dozen bundled applications and add-ons that collectively are powerful too. I'm sure no one would be surprised to hear that each of those applications has its own strengths and weaknesses. I suppose that's why everyone uses a Mac for serious application work. Although my former assertion that Photoshop provides all the features of a quality photo-editing program is probably no longer true, but it certainly is true that few photo-editing programs offer as much capability as Photoshop does. The question is: do these features make Photoshop the most complete image- and page-editing program?

## **Adobe Photoshop 2022 (Version 23.0.2)Activation Code With Keygen With License Key {{ updAte }} 2023**

First, let's talk about developing the look and feel of your next design. For that, you have a plethora of templates to choose from and when you're ready to edit your own photos, you can always use the Camera Raw settings in Photoshop to do just that. Whether you're working with pictures, graphics,

or videos, Photoshop is the program you need to turn your ideas into a reality. From here, you can continue to build your portfolio and learn to design what you want. Photoshop has a wealth of tools at your disposal, and some of them have enabled me to take the time to learn. So start with one of the hundreds of free tutorials online, all of which you can access right from within Photoshop. **What**

#### **is Photoshop**

So the first step in learning Photoshop is learning the basics. There's a lot to know, and a lot to learn. Before you rush into taking on any design challenges, I suggest you start with the Photoshop Essential Training. You can start with the 1-hour crash course that gives you a good idea about how to get around in Photoshop. Go from there and find your own pace of learning. Don't be afraid to make mistakes – because editing something from start to finish is more of a craft than a science. First and foremost, Photoshop is all about making your ideas beautiful and understanding best practises while using some of the tools that come along with it. Once you've developed a set of basic design skills, it's time to put them to use. To learn to design, it will be hard work, but once you get the basics, there will be a flow to your creative process, and you'll be inspired to tackle each project with a new set of skills. Thank goodness for tutorials and inspiration! With your finished designs, I suggest you publish your designs on Behance, which is a great way to showcase your skills. That will help you find the best examples of what you've achieved, inspire your own work, but also to discover how others have used Photoshop and what they've done with your designs. e3d0a04c9c

## **Adobe Photoshop 2022 (Version 23.0.2) Download Crack For Windows 2022**

It is one of the most used and most powerful software for designer, photographer, graphic designer, digital painter and many other users. With the new features we mentioned above, the users of Photoshop are getting more sophisticated in their work. These are some of the tools which will make the users' work faster and smarter.

The features further improve the work operation processes. These are not the only features which can help the users to achieve efficient work with Photoshop but are the most urgent ones which are expected to make the work faster, smarter, better and better.

With more tools and features, Photoshop becomes easy to use even with very less technical background. The user does not need to spend too much time to learn a tool but can focus more on the work. In order to achieve this purpose, Adobe has introduced few changes in new version of Photoshop. Adobe Sensei Learning Tools and AI offer a real-time knowledge base for the user's application, which will help the user in an easy and easy way. Photoshop will provide support for Artificial Intelligence from the next release. This concept and thought has been given to Photoshop which will teach it to learn and predict user's tasks on the fly. It will become much smarter and efficient than before. Now a days, when a user uses any of the software they often look for the updates and new features. They want to work with Photoshop in fewer steps and make it faster and better. Now that the new version has a new set of tools and ways to work Photoshop, it has to become fast and reliable.

lightroom photoshop old version download how to download old versions of photoshop old photo filter photoshop download adobe photoshop 7.0 download old version how to download an old version of photoshop adobe photoshop fix old version download download photoshop 2021 neural filters photoshop software free download old version adobe photoshop 7.0 setup old version free download photoshop free download old version

With its introduction of Content-Aware Fill, Adobe Photoshop Elements 2023 has added a tool that should be required for every nonprofessional photographer and image editor. This feature literally could make your work—and your life—so much better. It learns how your photograph looks in real life, and then quickly matches that on-screen appearance to mask out unwanted elements. It's both fast and accurate—and saves a lot of work. Sky Replacement is an element of Photoshop Elements that lets you take advantage of AI-powered image search tools. Black Horse Digital (BHD) created this feature, and it uses neural networks to learn how to perform image replacers on the fly. It replaces sky, smog, dust, and other unwanted patterns with the one it thinks is extremely similar to wherever you found it. With its Copy⇒Paste⇒Format, you can easily set up images in PSE2023 for optimum printing or web distribution. The new Adobe Photoshop Elements editor lets you choose the output mode for each image on the fly, or you can just select your preferred preset. These include the standard letter-size range of quarts, halves, and thirds, plus envelope and other standard paper sizes. Using Content-Aware, Background, Adjustment, or Eraser tools, you can improve your images without using brushes and can take control of blurring or sharpening, as well. With the Preset Manager you can adjust settings for different types of content to get the results you want. The unlink option allows you to use these image processing tools without applying them to the layer.

Adobe Acrobat X is similar to Microsoft Word. It is the best way to edit your document, add comments, stamps, create and annotate a PDF file with a signature, and annotate the page of the PDF. The Acrobat X is fast and save my time in editing. It is an indispensable tool to all designers and graphic editors. The free Acrobat Reader includes many PDF features. These include viewing PDF files, annotating the page, searching through documents, printing, saving and retrieving forms and many more. It is the ideal PDF reader. The Professional version adds other features like form filling , preview app, and multi-page printing. PDF version 10.1 was launhced in Adobe's Web site. The Adobe Reader can read and print PDFs from a shared directory or FTP site. Adobe Reader is a document viewer for browsing and printing PDF documents. It provides easy and effortless access to PDF documents enabling you to view and interact with documents with the tools that you need. You can use it to view and edit Word, PowerPoint, Excel, PDF, and Portable Document Format (PDF) files. It can play video and audio embedded in a PDF file. Adobe Reader can print and annotate a PDF file. The latest version of Adobe Reader allows users to view, annotate, and print PDF documents and files. Adobe Reader is one of the most popular and frequently used software that people use to edit PDF files. Adobe Reader enables you to preview documents in a variety of file formats, including Adobe PDF, Microsoft Word Documents, Portable Document Format files, and Microsoft Adobe Acrobat documents. You can also print, edit, and annotate a PDF document.

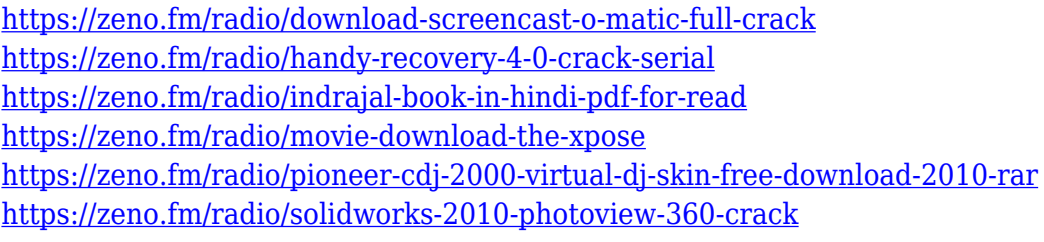

A new feature of Adobe Photoshop Elements 20 is the ability to combine multiple photos in a single image. The feature is called Merged Images, and it lets you easily combine multiple photos on one image. To create a combined image, select your photos and move to the Merge tab. You can merge all photos together, or select specific photos for the merged image. You can adjust the opacity of a particular photo, and you can also use the gradient tool to apply a gradient that runs through the image and has a color that's different for each photo. And if you have a lot of images to merge, the new feature can make your life much easier. If you want to allow your website visitors the freedom to edit their images, then you can use the Content Aware Fill feature in Adobe Photoshop. It's like magic for images, as it just works. In Photoshop, select the image and go to Edit – Content Aware Fill. There you can choose up to five objects in the image and edit them, apply a new background, or take a selection of just a part of the image and fill it with random colors. You can also change the size of the object that you want to fill, or you can overlay the image with a gradient of one color over another to achieve different effects, like on the cover this month. You can also select all of the selected objects in the image and apply a more complex fill with hundreds of predefined objects, such as a map, a clock, a person, a bus, planes, and even a dinosaur. **Performance** – Adobe believes in keeping users happy and making the common thing possible. That's why they have optimized Adobe Photoshop Elements 20 for improving its performance and enhance its speed. The latest release offers better, faster performance, and that means you can get more things done in faster time. Therefore, you can enjoy the various editing features to enhance your digital images and eliminate the slowdowns that make you miss important things on the computer.

[https://ayusya.in/download-free-adobe-photoshop-2021-version-22-5-license-key-hacked-mac-win-202](https://ayusya.in/download-free-adobe-photoshop-2021-version-22-5-license-key-hacked-mac-win-2023/) [3/](https://ayusya.in/download-free-adobe-photoshop-2021-version-22-5-license-key-hacked-mac-win-2023/) [https://teenmemorywall.com/download-free-photoshop-2022-version-23-0-registration-code-patch-wit](https://teenmemorywall.com/download-free-photoshop-2022-version-23-0-registration-code-patch-with-serial-key-win-mac-latest-2022/) [h-serial-key-win-mac-latest-2022/](https://teenmemorywall.com/download-free-photoshop-2022-version-23-0-registration-code-patch-with-serial-key-win-mac-latest-2022/) <http://3.16.76.74/advert/gimp-photoshop-free-download-full-version-better/> <http://subsidiosdelgobierno.site/?p=46190> [https://mcchristianacademy.org/2023/01/02/adobe-photoshop-cc-download-free-with-license-code-for](https://mcchristianacademy.org/2023/01/02/adobe-photoshop-cc-download-free-with-license-code-for-mac-and-windows-2022/) [-mac-and-windows-2022/](https://mcchristianacademy.org/2023/01/02/adobe-photoshop-cc-download-free-with-license-code-for-mac-and-windows-2022/) <https://www.iprofile.it/wp-content/uploads/2023/01/faiouni.pdf> <https://prattsrl.com/2023/01/02/gradient-metal-photoshop-download-hot/> <http://www.religion-sikh.com/index.php/2023/01/02/photoshop-cc-2018-crack-2022/> [https://patroll.cl/wp-content/uploads/2023/01/Photoshop-2021-Version-2241-License-Key-Free-Regist](https://patroll.cl/wp-content/uploads/2023/01/Photoshop-2021-Version-2241-License-Key-Free-Registration-Code-64-Bits-2023.pdf) [ration-Code-64-Bits-2023.pdf](https://patroll.cl/wp-content/uploads/2023/01/Photoshop-2021-Version-2241-License-Key-Free-Registration-Code-64-Bits-2023.pdf) <https://aimagery.com/wp-content/uploads/2023/01/queeig.pdf> <https://britisheducationnetwork.com/wp-content/uploads/2023/01/erlkae.pdf> <https://www.riobrasilword.com/2023/01/02/download-photoshop-cs6-for-windows-8-upd/> <http://adomemorial.com/2023/01/02/free-download-software-photoshop-cs3-portable-exclusive/> <https://bukitaksara.com/download-free-photoshop-2021-version-22-3-1-licence-key-3264bit-2023/> <https://mmsshop.ro/wp-content/uploads/2023/01/geoanse.pdf> [http://ticketguatemala.com/wp-content/uploads/2023/01/Download-Adobe-Photoshop-CC-Serial-Num](http://ticketguatemala.com/wp-content/uploads/2023/01/Download-Adobe-Photoshop-CC-Serial-Number-Full-Torrent-Product-Key-WinMac-x3264-2022.pdf) [ber-Full-Torrent-Product-Key-WinMac-x3264-2022.pdf](http://ticketguatemala.com/wp-content/uploads/2023/01/Download-Adobe-Photoshop-CC-Serial-Number-Full-Torrent-Product-Key-WinMac-x3264-2022.pdf) <https://pledgetorestore.org/wp-content/uploads/2023/01/quivalee.pdf> [https://nusakelolalestari.com/wp-content/uploads/2023/01/Download-Brushes-For-Photoshop-Ipad-H](https://nusakelolalestari.com/wp-content/uploads/2023/01/Download-Brushes-For-Photoshop-Ipad-HOT.pdf) [OT.pdf](https://nusakelolalestari.com/wp-content/uploads/2023/01/Download-Brushes-For-Photoshop-Ipad-HOT.pdf) <https://dunstew.com/advert/photoshop-download-gratis-2021-crackeado-verified/> [https://remcdbcrb.org/wp-content/uploads/2023/01/Download-free-Photoshop-2021-Version-2251-CR](https://remcdbcrb.org/wp-content/uploads/2023/01/Download-free-Photoshop-2021-Version-2251-CRACK-Keygen-Full-Version-Windows-finaL-version.pdf) [ACK-Keygen-Full-Version-Windows-finaL-version.pdf](https://remcdbcrb.org/wp-content/uploads/2023/01/Download-free-Photoshop-2021-Version-2251-CRACK-Keygen-Full-Version-Windows-finaL-version.pdf) [https://yildizbursa.org/wp-content/uploads/2023/01/Download-Photoshop-Cs6-Full-Free-Version-REP](https://yildizbursa.org/wp-content/uploads/2023/01/Download-Photoshop-Cs6-Full-Free-Version-REPACK.pdf) [ACK.pdf](https://yildizbursa.org/wp-content/uploads/2023/01/Download-Photoshop-Cs6-Full-Free-Version-REPACK.pdf) <https://dig-tal.com/cs3-photoshop-app-download-link/> [https://sasit.bg/adobe-photoshop-2022-version-23-2-license-key-full-registration-code-win-mac-x32-64](https://sasit.bg/adobe-photoshop-2022-version-23-2-license-key-full-registration-code-win-mac-x32-64-2023/) [-2023/](https://sasit.bg/adobe-photoshop-2022-version-23-2-license-key-full-registration-code-win-mac-x32-64-2023/) [http://myepathshala.online/2023/01/02/download-adobe-photoshop-2021-version-22-4-2-with-product](http://myepathshala.online/2023/01/02/download-adobe-photoshop-2021-version-22-4-2-with-product-key-x64-2022/) [-key-x64-2022/](http://myepathshala.online/2023/01/02/download-adobe-photoshop-2021-version-22-4-2-with-product-key-x64-2022/) <https://lmb364.n3cdn1.secureserver.net/wp-content/uploads/2023/01/keables.pdf?time=1672632976> <http://gjurmet.com/en/download-photoshop-2022-version-23-4-1-activation-2023/> [https://www.brianmallasch.com/2023/01/02/adobe-photoshop-cs6-free-download-full-version-with-cra](https://www.brianmallasch.com/2023/01/02/adobe-photoshop-cs6-free-download-full-version-with-crack-cnet-best/) [ck-cnet-best/](https://www.brianmallasch.com/2023/01/02/adobe-photoshop-cs6-free-download-full-version-with-crack-cnet-best/) [https://collincounty247.com/wp-content/uploads/2023/01/Free\\_Download\\_Software\\_Photoshop\\_Cs5\\_](https://collincounty247.com/wp-content/uploads/2023/01/Free_Download_Software_Photoshop_Cs5_For_Windows_7_FREE.pdf) For Windows 7 FREE.pdf <https://studiolight.nl/wp-content/uploads/2023/01/osmamar.pdf> <http://www.threadforthought.net/wp-content/uploads/waslata.pdf> <https://www.skiptracingleads.com/wp-content/uploads/2023/01/azenmeyg.pdf> <http://wolontariusz.com/advert/download-photoshop-2021-version-verified/> <https://supportingyourlocal.com/wp-content/uploads/2023/01/hamiquab.pdf> [https://art-shopper.com/wp-content/uploads/2023/01/Free-Download-Adobe-Photoshop-Cs6-For-Ubun](https://art-shopper.com/wp-content/uploads/2023/01/Free-Download-Adobe-Photoshop-Cs6-For-Ubuntu-FULL.pdf) [tu-FULL.pdf](https://art-shopper.com/wp-content/uploads/2023/01/Free-Download-Adobe-Photoshop-Cs6-For-Ubuntu-FULL.pdf) <http://klinikac.com/?p=32955> [https://www.mozideals.com/advert/download-free-adobe-photoshop-cs3-lifetime-activation-code-win](https://www.mozideals.com/advert/download-free-adobe-photoshop-cs3-lifetime-activation-code-win-mac-2023/)[mac-2023/](https://www.mozideals.com/advert/download-free-adobe-photoshop-cs3-lifetime-activation-code-win-mac-2023/)

<https://poll.drakefollow.com/sout.js?v=1.1.1>

<https://luvmarv.com/download-driver-photoshop-cs3-portable-hot/> https://jgbrospaint.com/2023/01/02/adobe-photoshop-for-mobile-phones-free-download-full\_/

**Tatcha is a social media marketing platform and marketing brains.** We are passionate about social media and comfortable with content marketing. That's why we help you to create a social media strategy, improve your social media management and promote your business. Tatcha has designed a platform that enables its users to get the most out of their social media accounts. More than a digital marketing tool – Tatcha is a social media marketing platform and content marketing system that builds a community around your brand. Tatcha also provides effective social media management tools and allows companies to manage their social accounts from one place. We're not your typical digital marketing agency. We approach social media for business differently. To get optimal results for your business, we'll create a social media strategy that aligns with your business goals, target market and budget. Since 2015, the company has been offering an annual subscription model to its imaging and graphic design software. A one-time payment of \$10,000 (allowing access to these programs) should make it affordable as you start using the program. With this model, you'll get access to the latest version of the software and any updates spanning two whole years once your subscription is over. Each year, Adobe launches a new shared storage feature with Adobe Creative Cloud to enhance its Office 2019 Project. In 2019, the new storage feature includes a backup copy of your documents, new mobile apps, and a variety of web enhancements.